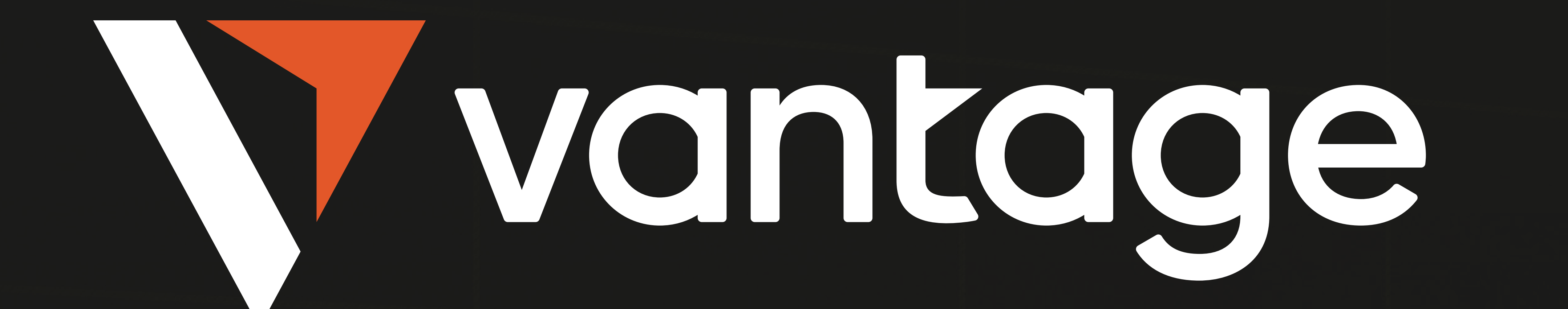

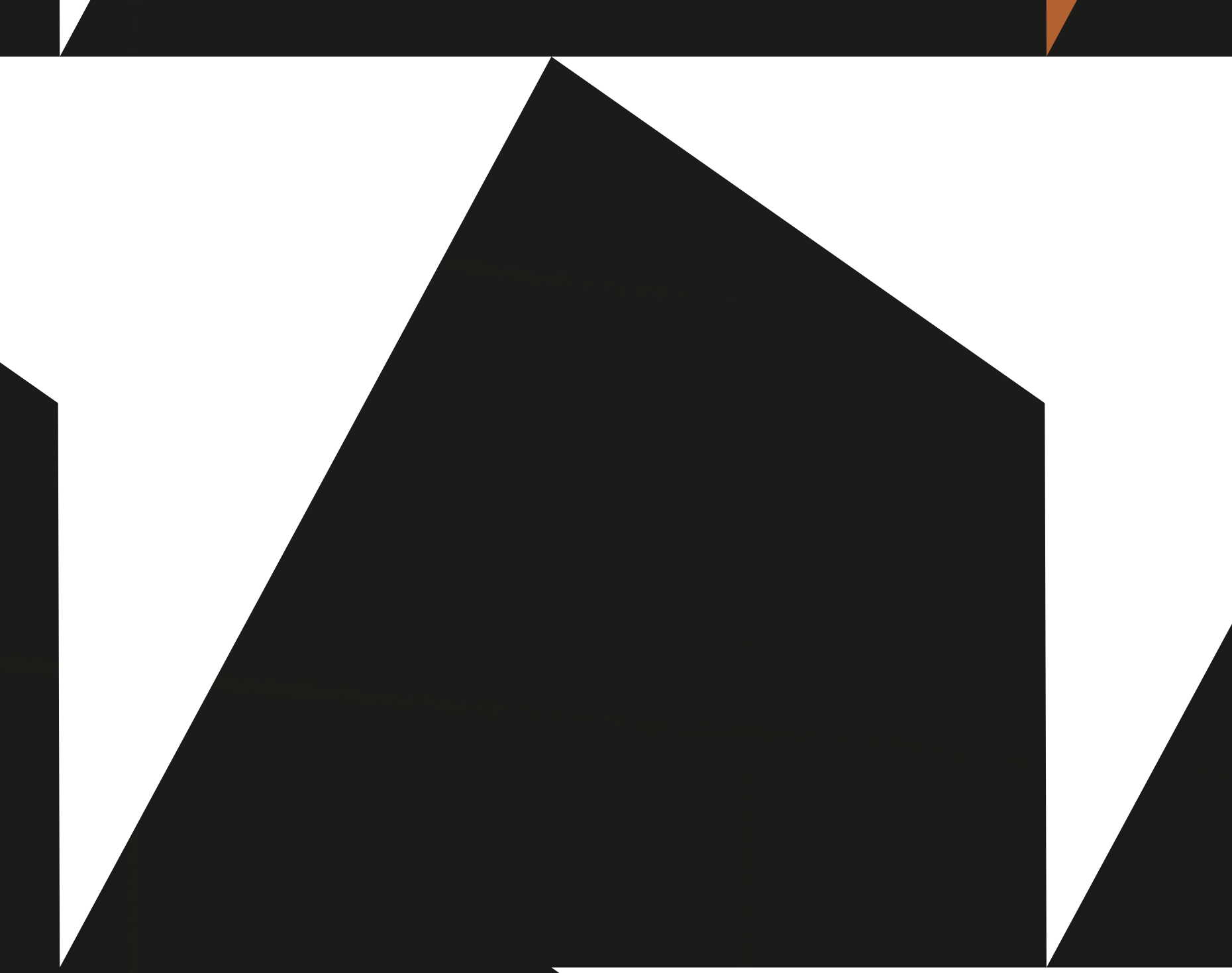

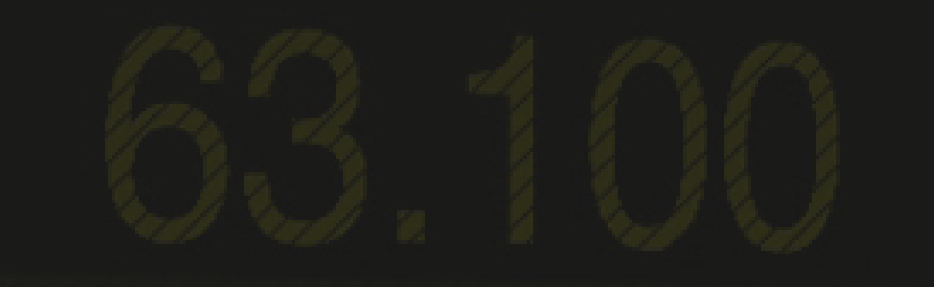

# HANDEL MIT DIGITALEN WÄHRUNGEN FÜR ANFÄNGER:

### DER ULTIMATIVE LEITFADEN

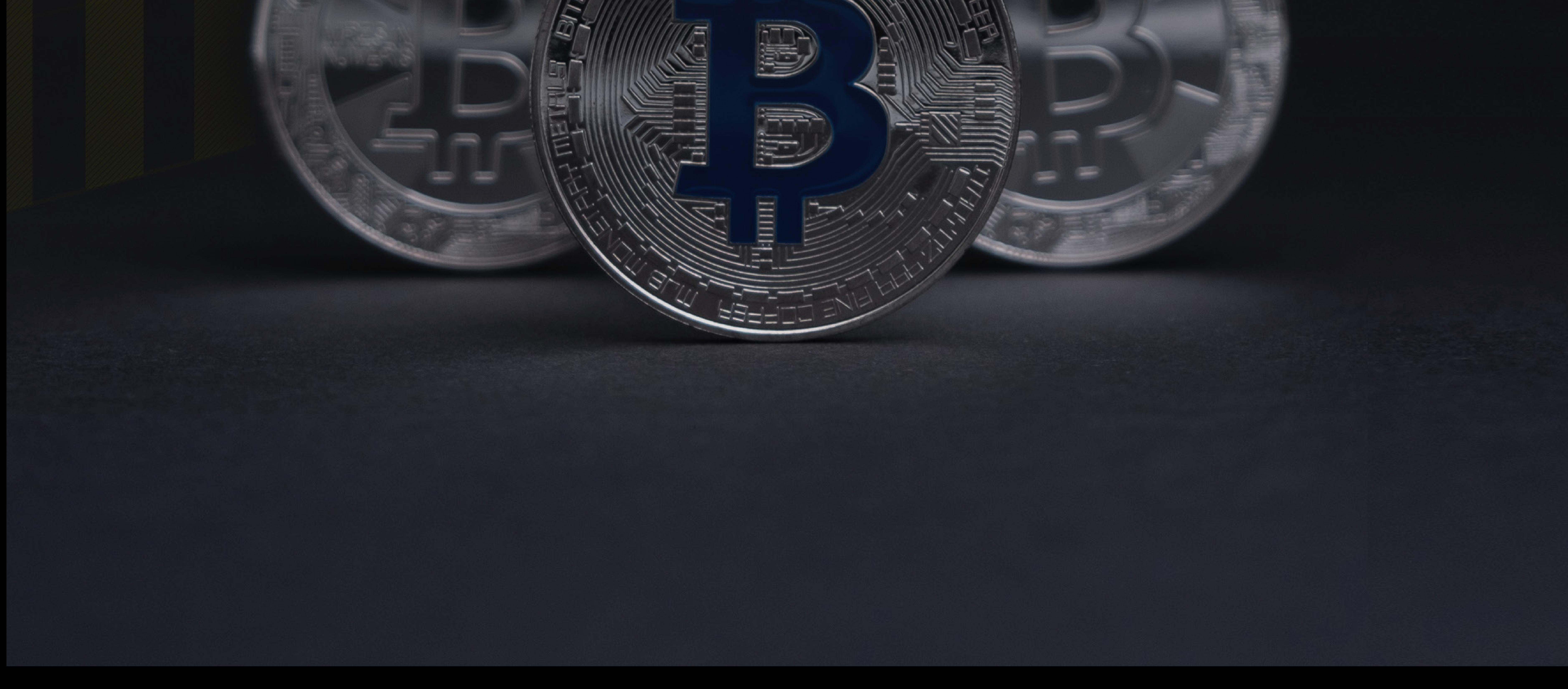

**ERRICIO** 

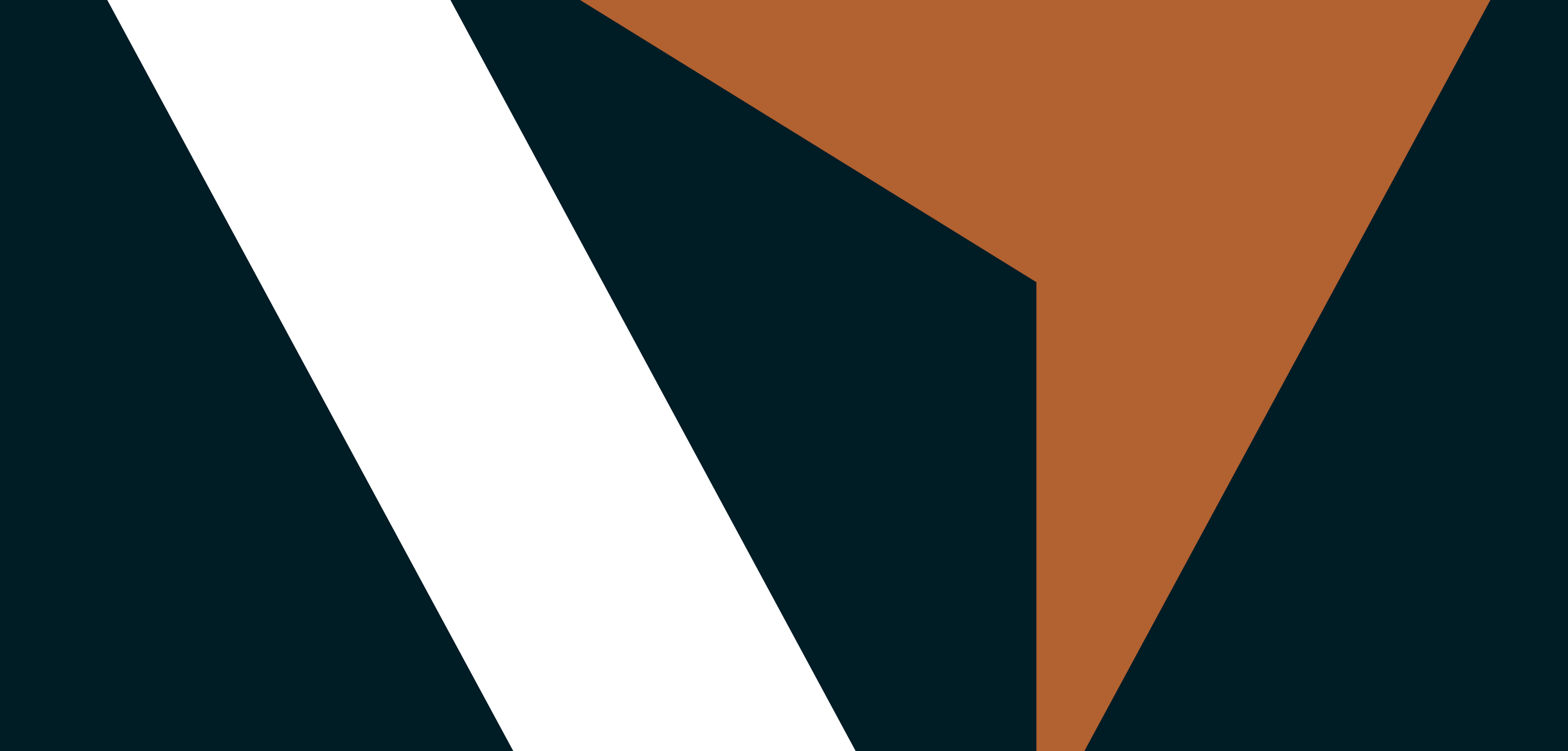

## **Wer sind wir?**

Wir möchten Sie in die Lage versetzen, besser bei den richtigen Marktchancen zu traden.

Seit mehr als 10 Jahren haben wir unsere Plattform und unsere Dienstleistungen speziell dafür entwickelt, dass

Sie mühelos und bei den richtigen Marktchancen besser traden können. Unser Vantage-Ökosystem ist nicht nur ein Ort, an dem Sie mit Vermögenswerten traden können, sondern auch einer, an dem Sie lernen, Neues entdecken und sich mit anderen gleichgesinnten Anlegern verbinden können.

Wir sind ein preisgekrönter Multi-Asset-Broker mit Hauptsitz in Sydney, der über 10 Jahre Markterfahrung verfügt und in 172 Ländern tätig ist. Mit mehr als 1.000 Mitarbeitern in über 30 Niederlassungen weltweit unterstützen wir Sie bei Ihren Tradingsitzungen.

Wir bei Vantage halten uns an die höchsten Regulierungs- und Sicherheitsstandards, damit Sie mit absoluter Sicherheit bei uns traden können.

Unsere einfache und intuitive Handelsplattform ermöglicht es Ihnen, mit über 300 verschiedenen CFDs auf Instrumente zu handeln, egal wo Sie sind. Unsere ultraschnelle Ausführung, die stabile Performance und der rund um die Uhr verfügbare Kundendienst sorgen dafür, dass Sie mit Vantage die Marktchancen besser nutzen können.

Traden Sie intelligenter @vantage.

### **INHALT**

![](_page_2_Picture_4.jpeg)

**07**

![](_page_2_Picture_16.jpeg)

**Grundlegende Informationen über Kryptowährungen**

**Einige beliebte Token erklärt**

#### **Was die Märkte beeinflusst**

**So handeln Sie Kryptowährungen mit Vantage**

**Verschiedene Orderarten erklärt**

**20 20 20**

**Was sind Kryptowährungen Was ist die Blockchain**

![](_page_2_Picture_15.jpeg)

**Welche Paare können Sie traden? Trading mit Hebelwirkung**

**05**

**08**

**10**

![](_page_2_Picture_5.jpeg)

**07**

**Market Order Limit Order Stop Order**

**13 13 14**

**09**

**08**

**Langfristige Perspektiven Angebot und Nachfrage Beispiel: Der Hype um Dogecoin Beispiel: Der Krypto-Bann in China**

**20**

**10**

**Ethereum Solana Ether Eos Dogecoin Litecoin Shiba Inu Ripple**

**Marktbewusstsein Mining von Bitcoin**

**09**

**15**

**17**

**10**

**Handel mit Kryptowährungen mit dem Metatrader 4 Handel mit Kryptowährungen mit Vantage Protrader** 

**Metatrader 4 auf Mobilgeräten**

**Grundlegende Informationen über Kryptowährungen**

![](_page_3_Figure_1.jpeg)

### **Was sind Kryptowährungen?**

Eine Kryptowährung ist eine virtuelle Währung, die die Blockchain-Technologie nutzt und als Zahlungsmittel konzipiert wurde. Sie wurde erstmals 2009 von einem Pseudonym namens Satoshi Nakamoto eingeführt. Der Grundgedanke ist, dass Kryptowährungen eine dezentralisierte Art des Zahlungsverkehrs darstellen und unabhängig von Regierungen, zentralen Behörden oder anderen Kontrollorganen sind. Andererseits fallen bei Transaktionen nur sehr geringe Gebühren an, wenn überhaupt, und es gibt keine internationalen Gebühren für Überweisungen. Im Allgemeinen haben Sie auch rund um die Uhr Zugang zu Ihrem Geld. Das heißt, es sind keine zusätzlichen Papiere erforderlich, um eine Transaktion durchzuführen, und Sie müssen lediglich ein Konto oder eine digitale Wallet einrichten, um beginnen zu können. Mit Hilfe einer Internetverbindung kann jeder auf der ganzen Welt mit Geld handeln, es ausgeben oder leihen. Transaktionen werden Peer-to-Peer abgewickelt, was bedeutet, dass keine zwischengeschaltete Person wie eine Bank, ein Broker oder eine Regierung an einer Transaktion mit der Blockchain-Technologie beteiligt ist.

Die Blockchain kann als ein Netzwerk erklärt werden, in dem alle Transaktionen in Form eines öffentlichen digitalen Hauptbuchs gespeichert und verteilt werden. Die Informationen werden gespeichert und in chronologischer Reihenfolge über das gesamte Netzwerk verteilt und gleichzeitig auch repliziert, um Hackerangriffe zu verhindern. So enthält jeder Knoten im Netz die gleichen Informationen, um das System umfassend und sicher zu machen. Transaktionen aus der Vergangenheit können nicht angepasst oder gelöscht werden. Alle Informationen werden verschlüsselt gespeichert, weshalb die Währung auch Kryptowährung genannt wird. Die Transaktionsdaten werden in Containern im Netz gespeichert, die als Blöcke bezeichnet werden.

Nachdem große Unternehmen den Hype um Kryptowährungen erkannt haben, sind nun auch Unternehmen für Zahlungslösungen wie PayPal auf den Plan getreten, um in Kryptowährungen zu investieren und am wachsenden Markt teilzuhaben. Berühmte Persönlichkeiten wie Bill Gates oder Elon Musk gehören ebenfalls zu den Anlegern, die die Technologie unterstützen, da sie die Vorteile und die Sicherheit im Vergleich zu traditionellem Geld sehen. Auf der anderen Seite beobachten Leute wie Warren Buffet von Berkshire Hathaway und Alay Banga von Mastercard die Technologie mit Vorsicht, da sie behaupten, dass Kryptowährungen eine Plattform für kriminelle Aktivitäten wären und der Weltwirtschaft schaden könnten.

![](_page_4_Picture_2.jpeg)

### **Was ist die Blockchain?**

#### **Marktbewusstsein**

5 | Grundlegende Informationen über Kryptowährungen

Der Prozess des Bitcoin Minings ist ziemlich teuer. Mining beschreibt die Arbeit der Verifizierung von Bitcoin-Transaktionen und deren Aufzeichnung im öffentlichen Blockchain-Netzwerk. Für die Rechenleistung zum "Mining" neuer Coins wird viel Strom und Zeit benötigt. Zu diesem Zweck werden spezielle Server benötigt, denn je schneller der Prozess abläuft, desto schneller können neue Blöcke der Blockchain hinzugefügt werden. Diese Transaktionen werden von Bitcoin-Nutzern verifiziert. Die maximale Anzahl der Coins, die aufgrund der mathematischen Gleichung geschürft werden können, ist auf 21 Millionen begrenzt. Dieses schwierige mathematische Rätsel wird "Proof of Work" bezeichnet. Der Miner, der dieses Rätsel am schnellsten löst, erhält eine Belohnung.

![](_page_5_Picture_2.jpeg)

Derzeit sind etwa 19 Millionen Coins geschürft worden. Ein Miner wird mit 6,25 Bitcoins für einen Block belohnt, der der Blockchain hinzugefügt wird. Dieser Betrag halbiert sich alle vier Jahre. Die letzten Bitcoins werden im Jahr 2140 geschürft, so die Planung des Netzwerks. Technisch gesehen gibt es drei Konzepte der Blockchain: Das System basiert auf einem verteilten öffentlichen Hauptbuch, verwendet eine SHA-256-Verschlüsselung und arbeitet mit einem Proof-of-Work-Algorithmus.

### **Mining von Bitcoin**

![](_page_5_Picture_4.jpeg)

**Alle Informationen für die Öffentlichkeit zugänglich**

![](_page_5_Figure_6.jpeg)

6 | Grundlegende Informationen über Kryptowährungen

### **Einige beliebte Token erklärt**

![](_page_6_Picture_1.jpeg)

![](_page_6_Picture_2.jpeg)

So wie Bitcoin als digitales Geld beschrieben werden kann, kann Ethereum als dezentrale Plattform erklärt werden, die Smart Contracts ohne Ausfallzeiten, Betrug oder Einmischung Dritter ausführt. Ethereum selbst ist die Technologie, die ebenfalls die Blockchain nutzt.

Das wichtigste Merkmal von Ethereum ist die Sicherheit, die es bietet. Es ist nahezu unmöglich, die Transaktionen in einem Block zu manipulieren oder dem Netzwerk betrügerische Blöcke hinzuzufügen.

Auch die große Gemeinschaft von Ethereum ist ein großes Plus, da es von vielen Menschen auf der ganzen Welt beachtet wird, darunter auch von Unternehmen. Aufgrund der Benutzerfreundlichkeit der Plattform nutzen zahlreiche Unternehmen diese, um Anwendungen

im Netz zu erstellen und zu testen.

Darüber hinaus ist Ethereum auch für Unternehmen interessant, die es für Vermögensversicherungen nutzen wollen. Es können neue Währungen eingeführt werden, eine Repräsentation eines Vermögenswerts oder einer virtuellen Aktie oder zum Beispiel ein Mitgliedsnachweis könnten von praktischem Nutzen sein.

Ein wesentlicher Vorteil gegenüber Bitcoin ist die Verarbeitungsgeschwindigkeit. Während Bitcoin zehn Minuten braucht, um einen Block abzuschließen, sind es bei Ethereum nur ein paar Sekunden.

### **Ethereum**

Da das Ethereum-Netzwerk nicht kostenlos ist und Rechenleistung benötigt, um genutzt zu werden, ist Ether eine Lösung für das Problem der Bezahlung, die wie eine Anleihe oder ein anderes Wertpapier erklärt wird. Sie kann auch als ein Anreiz erklärt werden, den der Kunde der Plattform für die Ausführung der angeforderten Operationen zahlt. In einfachen Worten: Ether ist eine Kryptowährung des Ethereum-Netzwerks.

![](_page_7_Picture_0.jpeg)

#### **Ether**

Dogecoin ist ein Altcoin. Altcoins sind Coins, die Alternativen zu Bitcoin sind und danach geschaffen wurden. Andere Kryptowährungen neben Bitcoin sind also Altcoins oder alternative digitale Coins. Irgendwann haben sich Tausende von Tradern online auf Social-Media-Plattformen zusammengetan, um bestimmte Aktien zu kaufen und damit die Kurse für einige in einem Meme-Aktienrausch nach oben zu treiben. Das wohl berühmteste Beispiel auf dem Kryptomarkt ist der Dogecoin, der im Jahr 2021 ebenfalls einen enormen Aufschwung erlebt hat. Nachdem der Markt zu einem Bruchteil eines Cents gehandelt worden war, stieg er zunächst um mehr als 950 % und erreichte eine Marktkapitalisierung von rund 10 Mrd. USD.

![](_page_7_Picture_6.jpeg)

Heutzutage werden Dogecoin auch von Restaurants, Lebensmittelgeschäften, Webhosting-Unternehmen und anderen akzeptiert. Auch ohne Wallet können Sie bei Vantage problemlos mit Dogecoin handeln, indem Sie einfach [hier](https://www.vantagemarkets.com/de-de/open-live-account/) ein Live-Konto eröffnen.

Dogecoin ist eine quelloffene Peer-to-Peer-Kryptowährung und wurde von zwei Software-Ingenieuren erfunden. Außerdem arbeitet er in einer dezentralen und sicheren Umgebung und ist völlig anonym. Der Mining-Prozess funktioniert ähnlich, wobei die Transaktionen von den Teilnehmern des Netzwerks validiert und somit mit Coins für ihre Arbeit belohnt werden. Die Kryptowährung wurde 2013 erfunden und war nicht für einen großen praktischen Nutzen gedacht. Die Leute in der Community nutzten ihn, um frei im Kryptowährungsbereich herumzuspielen, bis die Reddit-Community davon Notiz nahm und der Kurs in die Höhe schoss.

### **Dogecoin**

Dieser Coin wurde Ende 2020 von einer anonymen Person in Indien als Altcoin von Dogecoin geschaffen. Der Coin wurde nach einem japanischen Hund namens Shiba benannt und wurde nach dem Aufkommen von Dogecoin populär. Er ist auch eine dezentralisierte, gemeinschaftsbildende Kryptowährung, die innerhalb des Shiba Inu-Ökosystems entwickelt wurde. Die verwendete Technologie ist die Ethereum-Blockchain, während Dogecoin im Vergleich dazu die Bitcoin-Technologie nutzt. Der Coin wurde nach einem Tweet von Elon Musk populär, der twitterte, dass er gerne einen Shiba-Welpen besitzen würde, was einen Kursanstieg von 300 % auf dem Markt zur Folge hatte.

Solana ist eine Kryptowährung, die zur Bezahlung von Transaktionen in einem dezentralen Computernetzwerk verwendet wird. Die Technologie zielt darauf ab, die Skalierbarkeit der Blockchain durch die Kombination von Proof-of-Stake- und Proof-of-History-Konsens zu erhöhen. Die Technologie verspricht, 50.000 Transaktionen pro Sekunde zu ermöglichen und gleichzeitig in einem dezentralen Netzwerk zu arbeiten. Die Solana-Plattform wurde 2017 von einem Ingenieur gegründet, der zuvor auch für Dropbox gearbeitet hat und sich mit Methoden der Datenkompression auskannte. Die Idee hinter der Technologie war es, die Transaktionsgeschwindigkeit zu erhöhen und den Konsensalgorithmus in Ethereum- und Bitcoin-Blockchains zu verlangsamen. Auch die bessere Skalierbarkeit für den praktischen Einsatz hinter dem verteilten Protokoll war wichtig.

![](_page_8_Picture_0.jpeg)

![](_page_8_Picture_4.jpeg)

#### **Shiba Inu**

![](_page_8_Picture_7.jpeg)

Eos wurde 2017 gegründet und ist eine Blockchain-basierte, dezentralisierte Plattform. Sie dient der Entwicklung, dem Hosting und der Ausführung von Geschäftsanwendungen. Die Eos-Token werden auf der Plattform als Zahlungssystem verwendet. Eos ist ein direkter Konkurrent von Ethereum und will schnellere Transaktionen anbieten. Die Architektur zielt darauf ab, Millionen von Transaktionen pro Sekunde zu ermöglichen, was sich in der Realität noch nicht bewährt hat.

![](_page_9_Picture_0.jpeg)

### **Eos**

Litecoin wurde 2011 von einem ehemaligen Google-Ingenieur ins Leben gerufen. Es wurde unter Verwendung des Open-Source-Codes von Bitcoin angepasst, allerdings mit einigen Änderungen. Litecoin wird ähnlich wie Bitcoin nicht von einer zentralen Behörde kontrolliert und bietet im Vergleich zu seinem Gegenstück eine schnellere Blockerzeugung. Litecoin gilt als einer der ersten Altcoins, der aus dem ursprünglichen Open-Source-Code abgeleitet wurde. Zunächst galt er als starker Konkurrent von Bitcoin, aber da es auf dem Kryptomarkt viele Mitbewerber gibt, ist dieser mit der Zeit schwächer geworden.

### **Litecoin**

Ripple fungiert als Kryptowährung und auch als digitales Zahlungsnetzwerk für Finanztransaktionen. Es wurde 2012 veröffentlicht und ursprünglich als System für den Austausch von Vermögenswerten und für Überweisungen geschaffen, was es mit dem SWIFT-System für internationale Überweisungen vergleichbar macht. Anstelle des Blockchain-Minings wird ein Konsensmechanismus über eine Gruppe von Servern im Besitz von Banken zur Bestätigung von Transaktionen verwendet. Das Netzwerk verbraucht weniger Energie als Bitcoin, die Transaktionen werden in Sekundenschnelle bestätigt und kosten auch nur sehr wenig.

### **Ripple**

11 | Was die Märkte beeinflusst

### **Was die Märkte beeinflusst**

Nachdem die Märkte eine Zeit lang nach unten gegangen waren, waren Käufer wieder auf den Plan getreten, um die langfristige Welle erneut nach oben zu treiben. Einige Anleger gehen auch davon aus, dass nach dem Abbau von Fremdkapital in fallenden Märkten weitere Kaufgelegenheiten folgen werden, wenn sich der Markt stabilisiert. Langfristig gesehen können Anleger mit digitalen Vermögenswerten gute Renditen erzielen, was sich aus den Bewegungen der Vergangenheit ableiten lässt. In der Regel sind die Märkte nach anfänglichen Abwärtsbewegungen schnell wieder nach oben geklettert.

### **Langfristige Perspektiven**

Ein weiterer Faktor, warum sich Kryptowährungen bewegen, wird durch Angebot und Nachfrage bestimmt, genau wie alles andere, was Menschen wollen. Wenn die Nachfrage schneller wächst als das Angebot, steigen die Preise. Wenn beispielsweise eine Dürre herrscht, steigt der Getreidepreis, wenn sich die Nachfrage nicht ändert. Die gleichen Prinzipien gelten auch für Kryptowährungen, da sie an Wert gewinnen, wenn die Nachfrage schneller steigt als das Angebot.

Auf der Angebotsseite gibt es jedoch einige Unterschiede. Einige Währungen, wie z. B. Bitcoin, haben einen begrenzten Vorrat von 21 Millionen Bitcoins, während Ether keine Marktobergrenze hat. In einigen Ländern gibt es Mechanismen, die die im Umlauf befindliche Menge reduzieren, um zu verhindern, dass das Angebot zu groß wird und eine Inflation verursacht. In diesem Fall werden die Token an eine nicht wiederherstellbare Adresse in der Blockchain gesendet.

Die Nachfrage nach einem Token kann steigen, wenn die Verwendung einer Währung an Bekanntheit gewinnt oder wenn der Nutzen der Währung steigt. Auch die Investitionsseite sollte nicht unterschätzt werden, da das Angebot weiterhin begrenzt ist. Anfang 2021 hat der Kurs von Bitcoin zugelegt, nachdem institutionelle Anleger in den Markt eingestiegen waren. Die Geschwindigkeit, mit der neue Token abgebaut wurden, war viel langsamer, so dass ein starker Kursanstieg die Folge war, da die Gesamtmenge der Bitcoins auf der Angebotsseite abnahm.

### **Angebot und Nachfrage**

Wie wir oben erläutert haben, wurde Dogecoin ohne einen praktischen Grund erfunden. Im Jahr 2021 nutzten Trader weltweit die Online-Plattform Reddit, um sich zu treffen und mit verschiedenen Vermögenswerten zu spekulieren, unter denen sich auch Dogecoin befand. Damals wurde Dogecoin für weniger als 0,006 USD gehandelt. In einem Versuch, den Markt nach oben zu treiben, gelang es den Tradern dann, den Markt bis auf fast 1 USD zu treiben, was nur wenige Handelswochen dauerte.

![](_page_11_Picture_2.jpeg)

China hatte Zahlungsunternehmen und Finanzinstituten die Erbringung von Dienstleistungen im Zusammenhang mit Kryptowährungstransaktionen untersagt. Die Regierung erlaubt es Anbietern nicht, Dienstleistungen wie Registrierung, Handel, Clearing und Abrechnung im Zusammenhang mit Kryptowährung anzubieten. Zum Zeitpunkt der Ankündigung waren die Kurse einiger gängiger Kryptowährungen, darunter auch Bitcoin, um fast 30 % gesunken. Der Verkaufsdruck nahm zu, als auch Tesla erklärte, dass es aufgrund von Umweltbedenken keine Bitcoin-Zahlungen mehr akzeptieren wird.

### **Beispiel: Der Hype um Dogecoin**

### **Beispiel: Der Krypto-Bann in China**

**So handeln Sie Kryptowährungen mit Vantage**

![](_page_12_Picture_1.jpeg)

Der Kryptomarkt ist bei Anlegern vor allem wegen seiner hohen Volatilität bekannt. Die Märkte können leicht gehandelt werden, ohne dass man Eigentümer der zugrunde liegenden Coins wird. Ohne eine digitale Wallet zu benötigen, bietet Vantage Ihnen Zugang zu den Märkten und sogar den Handel von Kryptowährungen mit Hebelwirkung. In den meisten Fällen wird der Kurs gegenüber traditionellen FIAT-Währungen wie dem Euro oder dem Dollar bewertet, aber Vantage bietet Ihnen auch andere Arten von handelbaren Währungspaaren. Auf unseren Plattformen können Kryptowährungen gegeneinander gehandelt werden, z.B. Bitcoin gegen Ethereum oder Ethereum gegenüber Bitcoin Cash, aber auch gegenüber Rohstoffen wie Gold.

Vantage bietet Ihnen den Handel von Kryptowährungen mit Hebelwirkung an. In diesem Fall müssen Sie nur einen kleinen Betrag auf Ihr Handelskonto einzahlen. Der Gewinn oder Verlust wird auf der Grundlage der Gesamtgröße Ihrer Position berechnet, so dass sich die Hebelwirkung sowohl auf Ihren Gewinn als auch auf die Verluste auswirken kann, wenn sich der Markt gegen Sie bewegt.

Beispiel:

Sie möchten einen BTCUSD (Bitcoin in US

13 | So handeln Sie Kryptowährungen mit Vantage

Dollar) kaufen, der derzeit zu 30.000 USD gehandelt wird. Um diesen Trade durchzuführen, müssen Sie lediglich 600 USD oder den Gegenwert in einer anderen Kontowährung auf Ihr Handelskonto einzahlen. Diese Einzahlung kann als Margin bezeichnet werden und beträgt nur 3% des gesamten Tradingvolumens. Sollte sich der Markt in Richtung 32.000 USD bewegen, würde Ihr Gewinn 2.000 USD auf Ihrem Konto betragen. Eröffnen Sie [hier](https://www.vantagemarkets.com/de-de/open-live-account/) einfach ein Live-Konto, zahlen Sie Geld darauf ein und erhalten Sie jetzt Zugang zur Welt der Kryptowährungen.

### **Welche Paare können Sie traden?**

### **Trading mit Hebelwirkung**

14 | So handeln Sie Kryptowährungen mit Vantage

Zunächst müssen Sie sicherstellen, dass Sie den entsprechenden Chart der Krpytowährung, mit der Sie handeln möchten, in Ihrer Metatrader 4-Plattform öffnen.

Wenn Sie die gewünschte Kryptowährung im Marktbeobachtungsfenster sehen, können Sie mit der rechten Maustaste klicken und "Chartfenster" wählen, um den Chart zu sehen. Alternativ können Sie auch mit der rechten Maustaste klicken und "Neue Order" wählen

![](_page_13_Picture_8.jpeg)

Klicken Sie dazu auf die Menüschaltfläche "Marktbeobachtung" im allgemeinen Menü oben im Programm, um einen Überblick über alle handelbaren Vermögenswerte zu erhalten.

![](_page_13_Picture_4.jpeg)

Falls Sie keine Kryptowährungen in der Liste haben, klicken Sie einfach mit der rechten Maustaste und wählen Sie "Symbole". Das Produkt wird im Marktüberwachungsbereich sichtbar, sobald es markiert und mit "Anzeigen" aktiviert wurde.

![](_page_13_Picture_145.jpeg)

(Shortcut: F9), um direkt am Markt zu handeln.

![](_page_13_Picture_146.jpeg)

Wenn Sie sich für den Handel mit einem

![](_page_13_Figure_12.jpeg)

Kryptowährungspaar entschieden haben, können Sie zum Terminal-Bereich (Shortcut: Ctrl+T) gehen, wo alle offenen Trades aufgelistet sind.

### **Handel mit Kryptowährungen mit dem Metatrader 4**

![](_page_13_Picture_147.jpeg)

Nachdem Sie den Browser Ihrer Wahl auf Ihrer Workstation geöffnet haben, gehen Sie bitte zu https:// protrader.vantagemarkets.com/

und loggen sich unter Verwendung Ihrer Anmeldedaten in Ihr Konto ein. Nachdem die Handelsplattform geöffnet wurde, sollten Sie die verfügbaren Vermögenswerte auf der rechten Seite des Bildschirms sehen. Verwenden

![](_page_14_Picture_3.jpeg)

Sie das Dropdown-Menü und gehen Sie zum Abschnitt Kryptowährungen.

> Nachdem Sie "Trade" > "Neue Order erstellen" gewählt haben, können Sie eine neue Tradingposition eröffnen.

![](_page_14_Picture_118.jpeg)

Nach dem Öffnen des Bereichs sollten Sie in der Lage sein, alle verfügbaren Kryptowährungen zu sehen, die mit Vantage Markets gehandelt werden können. Mit einem einfachen Klick auf ein bestimmtes Kryptowährungspaar können Sie den Chart direkt im Charting-Bereich öffnen. Trades können ganz einfach per Rechtsklick direkt im Chartbereich platziert werden.

![](_page_14_Picture_119.jpeg)

![](_page_14_Picture_7.jpeg)

![](_page_14_Picture_120.jpeg)

In diesem Fall haben wir uns für den Kauf von 1 Lot (entspricht einem Kontrakt) von BTCUSD entschieden. Der Markt wird derzeit um 29.000 USD gehandelt.

### **Handel mit Kryptowährungen mit Vantage Protrader**

![](_page_15_Picture_0.jpeg)

![](_page_15_Figure_1.jpeg)

Wir setzen den Stop Loss auf 20.000 USD und den Take Profit auf 40.000 USD. Sollte sich der Markt nicht zu unseren Gunsten entwickeln, wird der Trade automatisch geschlossen, um unseren Verlust zu begrenzen. Sollte sich der Markt hingegen wie von uns erwartet nach oben bewegen, würde der Trade automatisch bei einem Kurs von 40.000 USD geschlossen werden.

Wenn Sie auf "Kauf 1 BTCUSD MKT" klicken, wird dieser Trade als Market Order ausgeführt.

Die offenen Trades sind unter dem Charting-Bereich im Bereich Account Manager zu sehen. Sie können Ihren Trade schließen, indem Sie mit der rechten Maustaste auf eine beliebige Position klicken, oder Sie können die Take Profitund Stop Loss-Niveaus anpassen, um Ihre Positionen zu schützen, indem Sie mit der rechten Maustaste auf einen Trade klicken.

 $17 - 47$ Protect Position... **Close Position** 

26 888.64

26 971.64

![](_page_15_Picture_8.jpeg)

![](_page_15_Picture_9.jpeg)

Auf der rechten Seite des Bildschirms erscheint ein neues Fenster, in dem Sie die Parameter für den Trade nach Bedarf anpassen können.

16 | So handeln Sie Kryptowährungen mit Vantage

Sie können die Metatrader 4-Anwendung über den App Store für iPhones oder Google Play für alle Android-Handys herunterladen. Die Logindaten sind die gleichen wie für Ihr MT4 auf Ihrem Computer.

Sobald Sie die Software auf Ihrem Smartphone geöffnet haben, müssen Sie sich zunächst mit Ihren Zugangsdaten einloggen. Danach öffnet sich die App und zeigt Ihnen alle Produkte an, die Sie aktiviert haben.

![](_page_16_Picture_44.jpeg)

Wenn Sie weitere Produkte aus der Liste der von Vantage angebotenen Assets hinzufügen möchten, tippen Sie einfach auf das + Zeichen oben rechts.

![](_page_16_Picture_5.jpeg)

![](_page_16_Picture_6.jpeg)

![](_page_16_Picture_45.jpeg)

![](_page_16_Picture_46.jpeg)

### **Metatrader 4 auf Mobilgeräten**

![](_page_17_Picture_67.jpeg)

![](_page_17_Picture_11.jpeg)

Wir gehen in den Bereich Kryptowährungen und aktivieren die Währungen, mit denen wir traden möchten.

18 | So handeln Sie Kryptowährungen mit Vantage

![](_page_18_Picture_0.jpeg)

Wir können einfach auf eine der hinzugefügten Währungen tippen und die Optionen für den Trade, die Anzeige des Charts oder die Detailinformationen werden angezeigt.

Wenn wir die Option "Trade" wählen, werden wir zu einem Bildschirm weitergeleitet, auf dem wir unsere Tradingparameter eingeben können. Im oberen mittleren Feld können wir die Lot-Größe eingeben, die wir für unsere Position verwenden möchten. 1 Lot in unserem Beispiel entspricht einem Kontrakt von Bitcoin/EUR, was 26.909 EUR entspricht. Wenn Sie auf das Feld "Verkauf per Markt" oder "Kauf per Markt" tippen, wird unsere Order direkt ausgeführt.

![](_page_18_Picture_52.jpeg)

![](_page_18_Figure_4.jpeg)

#### 19 | So handeln Sie Kryptowährungen mit Vantage

20 | Verschiedene Orderarten erklärt types explained

Sehen wir uns nun die verschiedenen Orderarten an, die wir mit Vantage verwenden können.

Eine Market Order bezieht sich auf eine Order, die direkt an den Markt weitergeleitet wird, und zwar zu dem Kurs, zu dem der Markt zu diesem Zeitpunkt gehandelt werden könnte. Bei sehr wichtigen Ereignissen können die Kurse stärker schwanken und unsere Order wird möglicherweise nicht zu dem von uns gewünschten Kurs ausgeführt.

01:12  $\blacksquare$  4G  $\blacksquare$ **BTCEUR**  $\rightarrow$ 

> Eine Stop Order ist eine Order, eine Kryptowährung zu kaufen oder zu verkaufen, sobald der Kurs des Assets einen bestimmten Kurs, den sogenannten Stop-Kurs, erreicht. Wenn Bitcoin derzeit bei 29.000 USD gehandelt wird und ich abwarten möchte, bevor ich kaufe, dann könnte ich meine Kauf-Stop-Order bei 32.000 USD hinzufügen. Andererseits könnte ich die Währung erst bei 25.000 USD verkaufen wollen, wenn der Markt seinen Abwärtstrend wieder aufnimmt. Es könnte für uns interessant sein, auch eine Verfallszeit für unsere Stop Orders festzulegen, dies können wir im letzten Feld tun.

26925.75 26922.20 26918.65 26915.10 26911.55 26908.00 26904.45 26900.90 26897.35 26893.80 26892.01 26890.25

Wenn wir den Markt über oder unter dem aktuellen Marktkurs handeln möchten, sollten wir Limit Orders verwenden. Eine Limit Order ist eine Order zum Kauf oder Verkauf eines Vermögenswerts zu einem bestimmten Kurs oder besser. Eine Kauf-Limit-Order bedeutet, dass die Order nur zum Limit-Kurs oder besser ausgeführt werden kann, und eine Verkaufs-Limit-Order kann nur zum Limitkurs oder höher ausgeführt werden. Wenn wir z. B. BTCEUR zu 25.000 USD kaufen möchten, müssen wir auf "Marktausführung" tippen und diesen Parameter auf "Limit Order" einstellen und dann unseren Kurs eingeben.

![](_page_19_Figure_7.jpeg)

Es könnte für uns interessant sein, auch eine Verfallszeit für unsere Limit Orders fest zu legen, dies können wir im letzten Feld tun.

### **Market Order**

### **Stop Order**

### **Limited Order**

### **Verschiedene Orderarten erklärt**

![](_page_20_Picture_0.jpeg)

![](_page_20_Picture_1.jpeg)

# Wantage

Vantage Global Limited is authorised and regulated by the VFSC under Section 4 of the Financial Dealers Licensing Act [CAP 70] (Reg. No. 700271) and is registered at iCount Building, Kumul Highway, Port

### Vila, Vanuatu.

Email: clientsuccess@vantagemarkets.com

Your capital is at risk. VFSC Registration no. 700271.